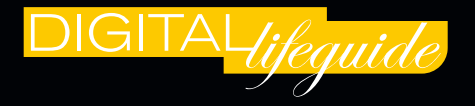

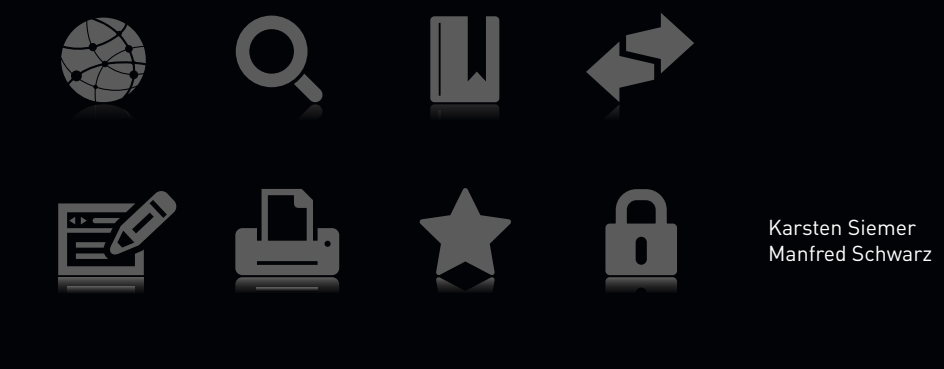

## **OUTLOOK®**

### So werden Sie zum perfekten Organisationstalent

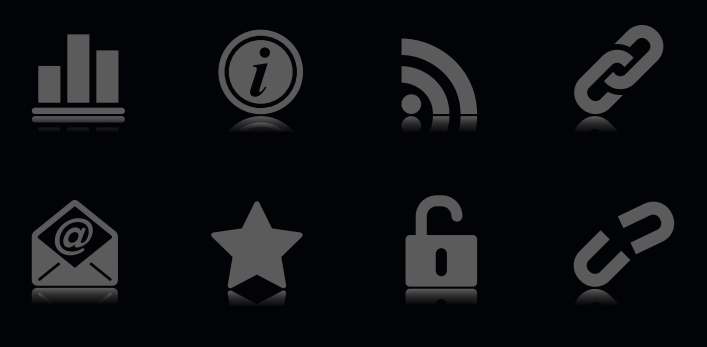

**HANSER** 

# OUTLOOK **INHALTSVERZEICHNIS**

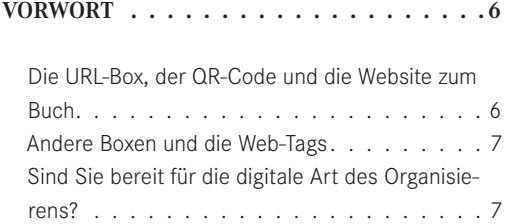

#### **1 VORSTELLUNGSGESPRÄCH: IHR NEUER SEKRETÄR...........8**

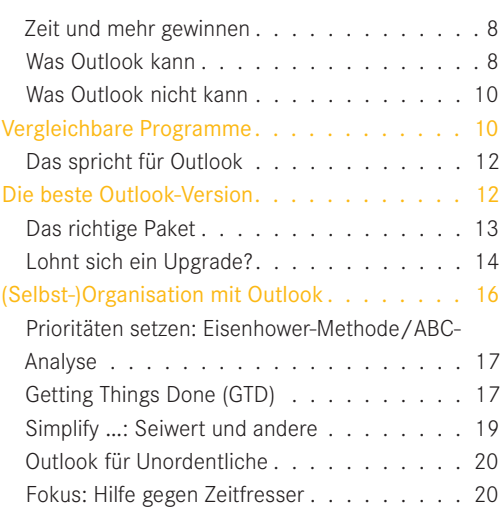

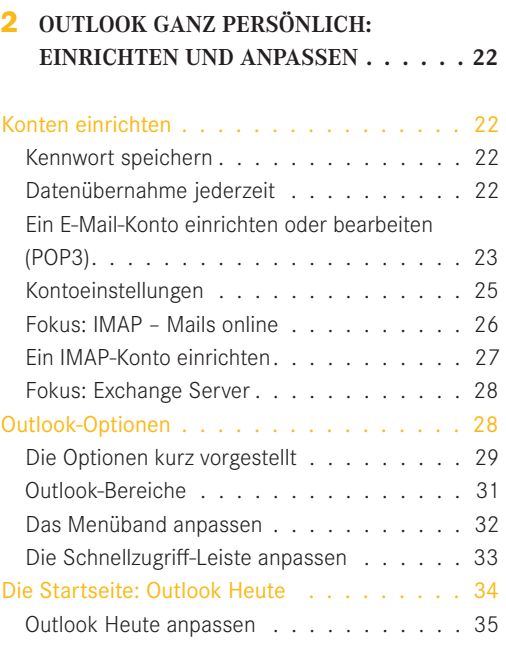

#### **3 MEHR MAIL GEHT NICHT: NACHRICHTEN SCHREIBEN UND GESTALTEN . . . . . . . 36**

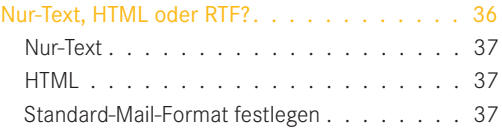

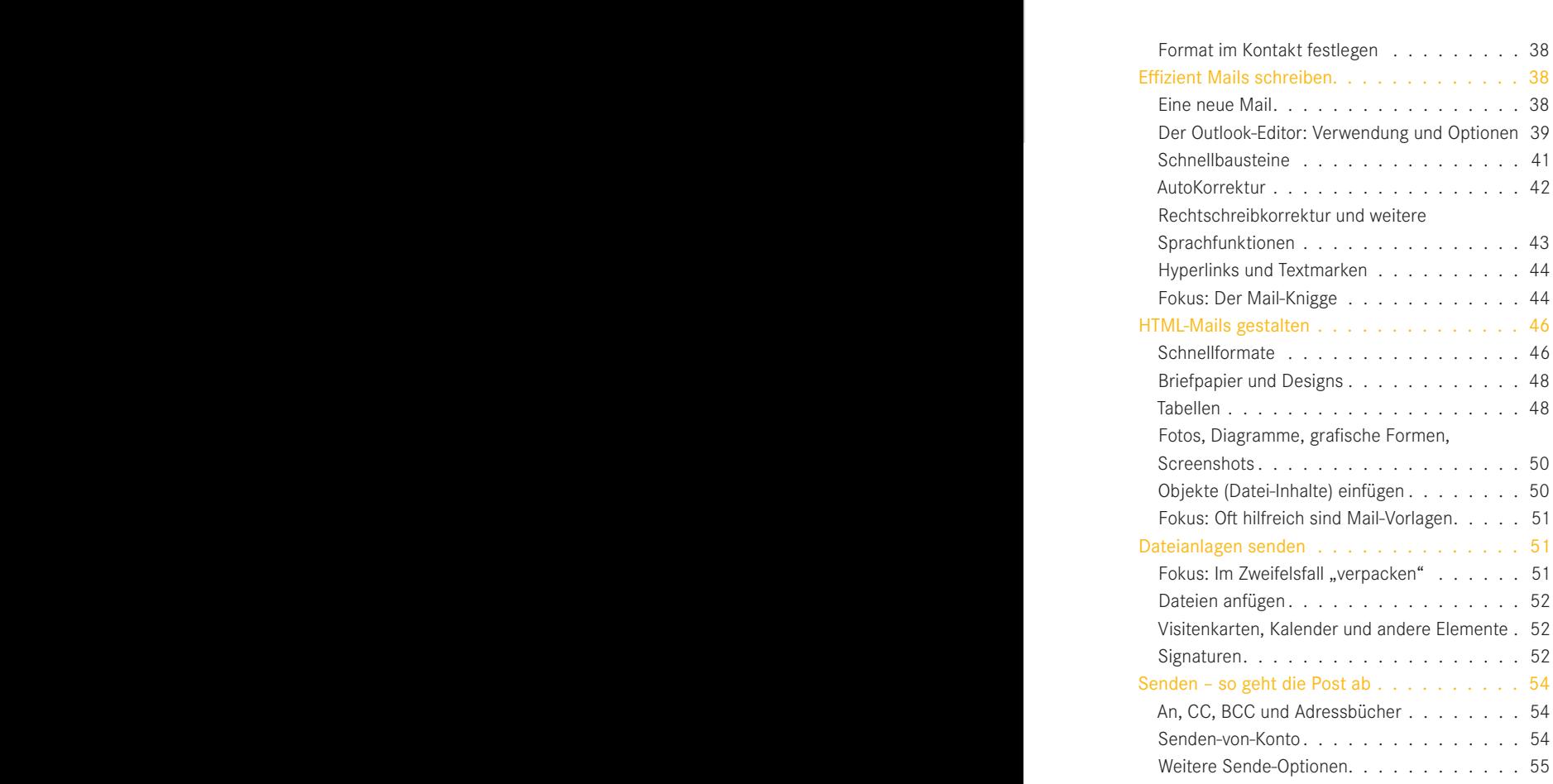

#### **4 SIE HABEN POST: E-MAILS EMPFANGEN UND LESEN. . . . . . . . . . . . . . . . . 56**

#### Einstellungen und Optionen für E-Mail-Empfang 56

Senden-Empfangen-Gruppen, Abrufintervall . . 57

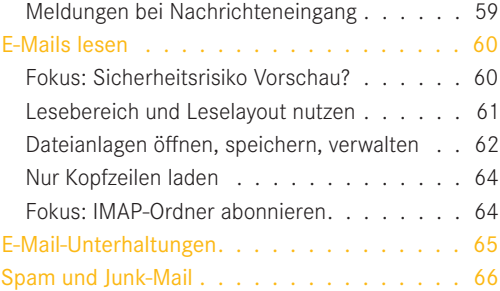

#### **5 ORDNUNG AUF KNOPFDRUCK: OUTLOOK-DATEN ELEGANT MANAGEN 68**

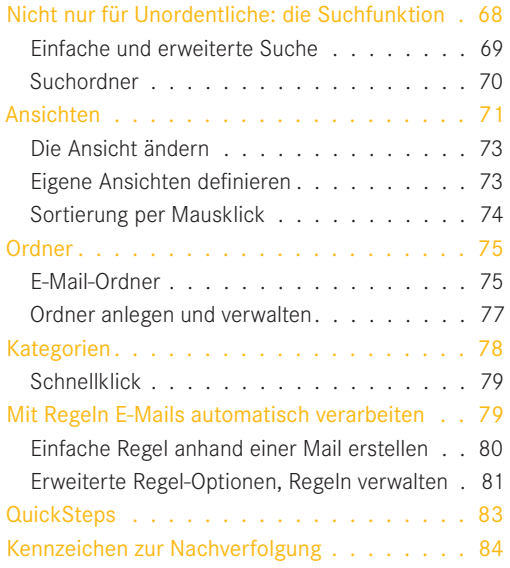

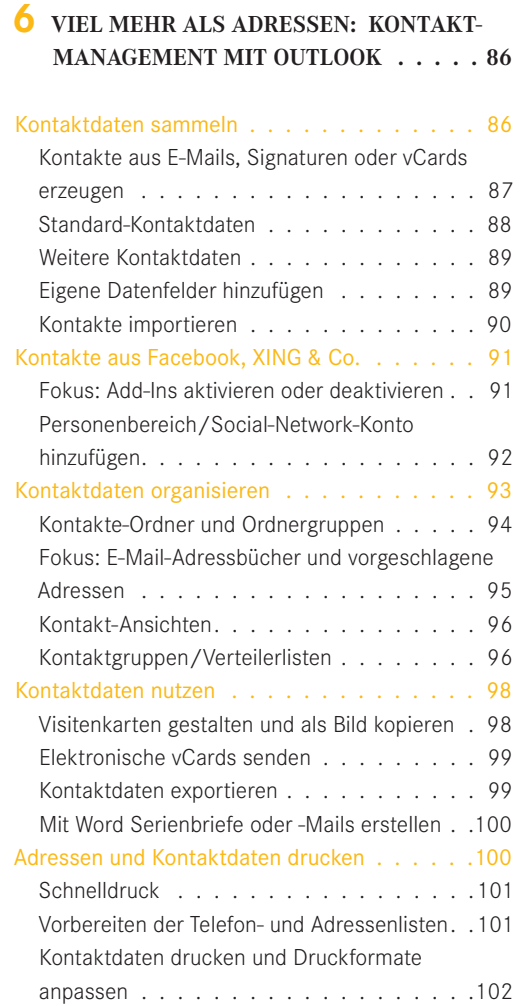

#### **7 IMMER PÜNKTLICH: TERMINE UND KALENDER VERWALTEN. . . . . . . . . 104**

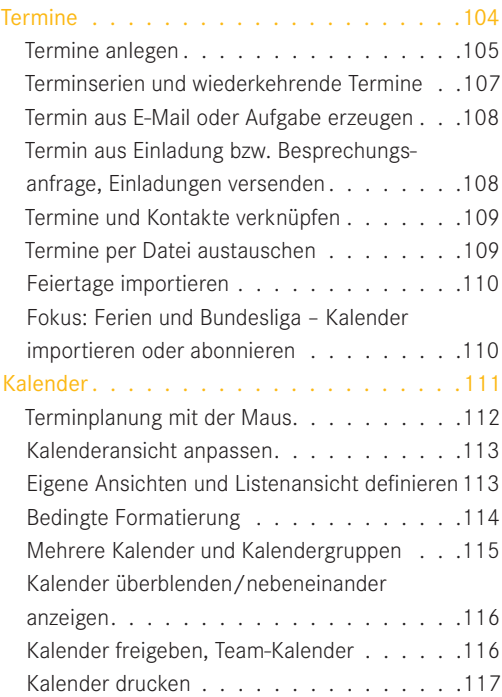

#### **8 WISSEN, WAS ZU TUN IST: AUFGABEN VERWALTEN UND ERLEDIGEN. .... 120**

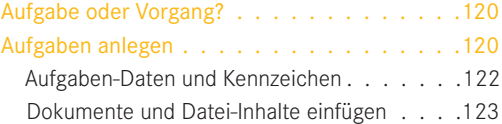

Fokus: Inhalte der Zwischenablage in Outlook-

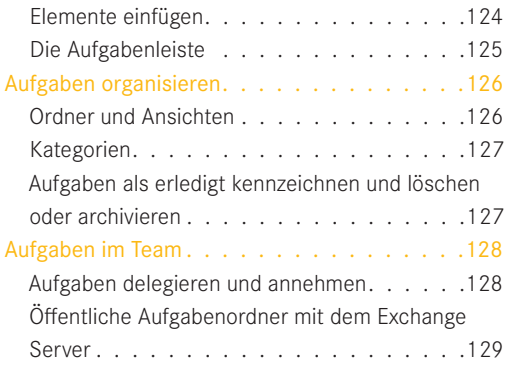

#### **9 NOTIZEN UND IDEEN: OUTLOOK UND ONENOTE ALS TEAM......... 130**

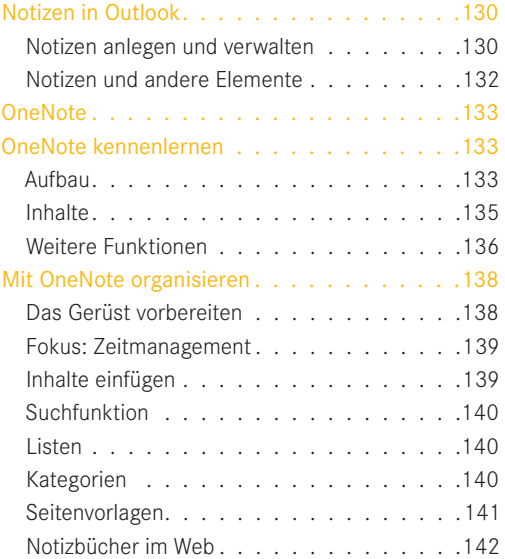

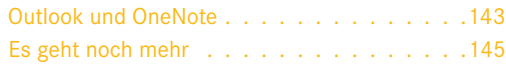

#### **10 NICHT NUR FÜR FORTGESCHRITTENE: SICHERHEIT, MOBILITÄT UND ERWEITE-RUNGEN . . . . . . . . . . . . . . . . . 146**

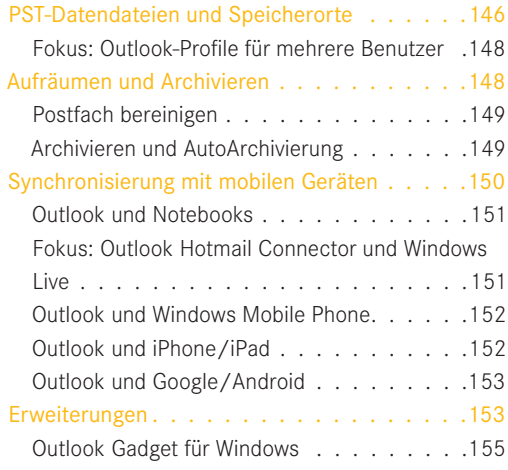

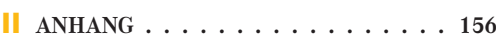

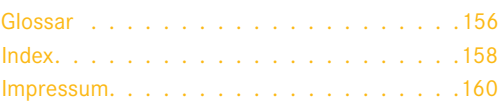

## VORSTELLUNGSGESPRÄCH: 80 **IHR NEUER SEKRETÄR**

Zum englischen Begriff "Outlook" liefert das Online-Wörterbuch "LEO" eine Vielzahl von Übersetzungsvorschlägen. Am besten passt davon in unserem Fall eigentlich das Wort "Chance" aus dem Beispielsatz "What is the Outlook" ("Wie stehen die Chancen"). Schließlich stehen Ihre Gewinn-Chancen ziemlich gut, wenn Sie auf Outlook als Organisationshilfe setzen. Was Sie mit Outlook gewinnen können, ist vor allem eines: Zeit.

Zeit und Ordnung – darum dreht sich alles bei Outlook. Was auch immer Sie mit Ihrer Zeit anfangen – ob Sie diese in produktive Arbeitszeit (sprich: Effektivität) ummünzen oder ob Sie sie als Lebenszeit gestalten und genießen, in jedem Fall lässt sie sich mit Outlook hervorragend managen.

#### **Zeit und mehr gewinnen**

Doch mit der Lektüre dieses Buches investieren Sie zunächst einmal Zeit, ebenso wie mit dem Erlernen, Ausprobieren und Verfeinern der Möglichkeiten, die Ihnen Outlook bietet. Wir, die Autoren dieses Buches, hoffen, unseren Teil dazu beizutragen, dass sich Ihre Investition schnell in barem Zeitgewinn bezahlt macht. Wir sind

zuversichtlich, denn Outlook ist ein effizient und vielseitig einsetzbarer sogenannter "persönlicher Informations-Manager", – kurz: PIM.

Die Aufgabe eines PIM besteht darin, Sie beim Organisieren Ihrer E-Mails, Aufgaben, Termine, Kontakte und einigem mehr zu unterstützen. Ein PIM, und damit auch Outlook, kann ebenso sinnvoll im beruflichen wie im privaten Umfeld eingesetzt werden. Outlook ist nicht das einzige Programm dieser Software-Kategorie, jedoch das bekannteste, am weitesten verbreitete und wohl auch eines der leistungsfähigsten.

Übrigens: Außer der Zeit gibt es noch mehr zu gewinnen, und das ist Lebensqualität. Denn mit einem konsequent genutzten PIM haben Sie den Kopf frei für die wichtigen Dinge, und nie mehr das Gefühl "da war doch noch was …".

Nicht zuletzt hoffen wir natürlich, dass Sie auch Spaß haben werden – bei der Lektüre dieses Buches ebenso wie beim souveränen Organisieren.

#### **Was Outlook kann**

Outlook (Bild 1.1) wird gelegentlich als einfaches "E-Mail-Programm" abgetan

#### 1 VORSTELLUNGSGESPRÄCH: IHR NEUER SEKRETÄR

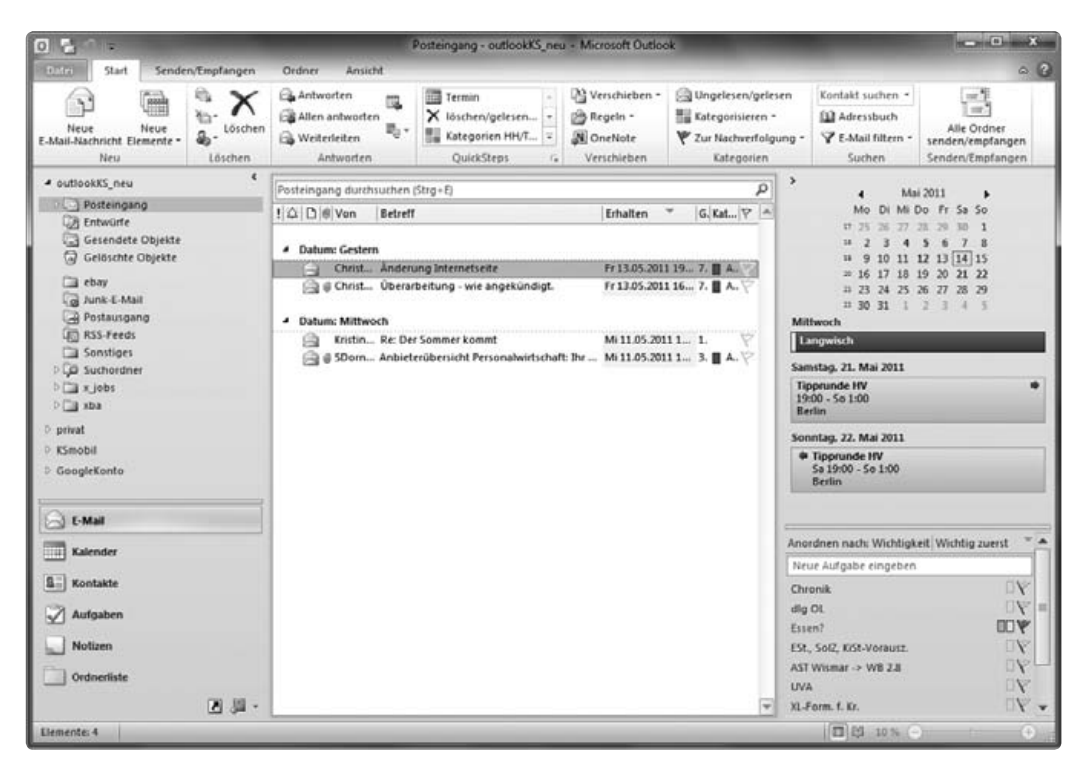

**Bild 1.1** Outlook 2010 mit E-Mail-Ordner, Navigationsleiste (links) und Aufgabenleiste (rechts)

und damit drastisch unterschätzt. Für den Fall, dass Sie Outlook noch nicht oder nur flüchtig kennen, stellen wir Ihnen zunächst einmal kurz vor, wofür Sie dieses Programm überhaupt nutzen können. Mit Outlook können Sie vor allem:

- E-Mails schreiben und gestalten, senden, empfangen, verwalten, speichern, durchsuchen, auswerten – auch für mehrere E-Mail-Konten gleichzeitig
- Kontakt- und Adressdaten verwalten, optimal organisieren und nutzen, auch für Gruppen-E-Mails, Serienbriefe oder Ähnliches
- Termine aus Beruf und Privatleben erfassen und organisieren, in Kalendern anzeigen, sie an Termine erinnern, Termine mit anderen abstimmen, öffentliche oder Team-Kalender pflegen
- **Aufgaben und To-do-Listen verwalten,** Prioritäten setzen, aus E-Mails und/ oder Terminen Aufgaben erzeugen und umgekehrt
- Notizen erfassen und verwalten oder, noch besser, Notizen und Aufgaben im Zusammenspiel mit OneNote organisieren
- **Mit Kollegen, Familie oder Freunden** online Informationen austauschen und nutzen, Daten online auf verschiedenen PCs, Smartphones etc. abgleichen
- **Als Schaltzentrale Ihrer täglichen Arbeit** am PC wichtige Informationen auf einen Blick zur Verfügung stellen

Sie sehen, Outlook beackert ein weites Feld – nicht jeder Nutzer benötigt alle Funktionen in gleicher Weise. Eine der wichtigsten Stärken des Programms besteht deshalb darin, dass Sie es sehr flexibel an Ihre Anforderungen und an Ihre Arbeitsweise anpassen können.

#### **Was Outlook nicht kann**

Für Ihr Zeitmanagement oder Ihre Selbst-Organisation – wie auch immer Sie es nennen mögen – ist Outlook das ideale Werkzeug. Aber eben auch nur das, ein Werkzeug. Die folgenden Dinge kann Outlook Ihnen nicht abnehmen, ebenso wenig wie jeder andere PIM:

**individuelle Prioritäten setzen, Ziele ent**wickeln, Aufgaben sinnvoll delegieren, "Nein" sagen

- **ein** gutes Zeitmanagement-System finden oder auch nur ein Minimum an Selbst-Organisation oder Selbst-Disziplin realisieren
- den richtigen Umgang mit E-Mails garantieren, Stichworte "Vertraulichkeit", "Sicherheit", "Effizienz", "Ordnung", ...Etikette" – aber auch hier hilft es ...

#### **Vergleichbare Programme**

Wie erwähnt ist Outlook nicht das einzige Programm seiner Art auf dem Markt. Es gibt Alternativen, die in einigen Belangen durchaus mithalten können und zum Teil sogar kostenlos sind.

Eine kleine Auswahl der Outlook-Konkurrenten wollen wir hier fairerweise kurz vorstellen. Über Online-Dienste können Sie diese auch zusammen mit Outlook nutzen. Mehr dazu lesen Sie im Kapitel 10. Ausführlichere Einführungen in die genannten Programme (außer Lotus Notes) finden Sie auch im Band Organisiert der Reihe DIGITAL*lifeguide*.

Lotus Notes (IBM): Dies ist ein mächtiges Software-Paket, das besonders auf den Netzwerk-Einsatz in größeren Unternehmen ausgerichtet ist. Aufgrund der hohen Implementierungskosten ist es für den privaten Bereich nicht geeignet.

Thunderbird/Lightning: Dieses kostenlose ("Open Source") Programm ist zunächst auf E-Mails spezialisiert, es lässt sich aber einfach um die Kalenderanwendung "Lightning" erweitern. Diese Kombination reicht dann zumindest im privaten Einsatz für die meisten Zwecke an Outlook heran.

Windows Live: Windows Live Mail ersetzt seit Windows Vista Outlook Express, das E-Mail-Programm, das bis Windows XP zum Betriebssystem gehörte und häufig mit dem "richtigen" Outlook verwechselt wurde. Windows Live umfasst aber

darüber hinaus eine Vielzahl kostenloser Online-Dienste (Bild 1.2). Online-Dienste sind Funktionen, die im Wesentlichen über Ihren Browser und eine Internetverbindung "im Netz" laufen. Bei Windows Live gehören dazu neben Mail und Kalender auch eine Online-Festplatte, ein Online-Fotoalbum, reduzierte Office-Anwendungen und vieles mehr – ein tolles Angebot für private Windows-Nutzer. E-Mail-Konten, die

Sie bei Windows Live bzw. Hotmail führen, können Sie aber auch mit Outlook verwalten, dazu mehr im nächsten Kapitel. Alles Wissenswerte über Windows Live erfahren Sie im gleichnamigen Band unserer Reihe DIGITAL*lifeguide* (erscheint Ende 2011)*.*

Google: Der Suchmaschinenbetreiber bietet eine Vielzahl von Online-Diensten an, die meisten davon kostenlos. Alles, was Sie dafür benötigen, ist ein Google-Konto. Damit stehen Ihnen dann über Ihre individuelle Google-Startseite im Browser viele Funktionen kostenlos zur Verfügung – die

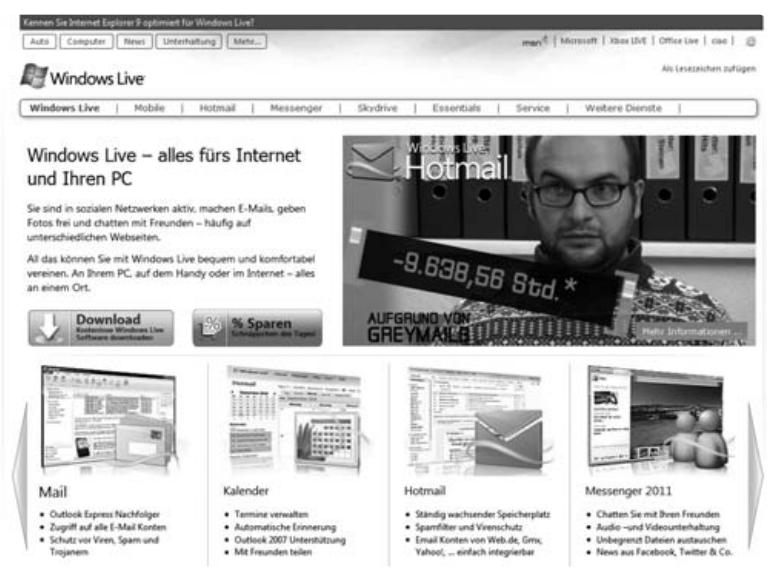

**Bild 1.2** Windows-Live-Homepage – kostenlose Onlinedienste

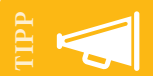

ist Windows in der 64-Bit-Version vorinstalliert, um mehr Arbeitsspeicher nutzen zu können. Sie sollten jedoch mäßige **32-Bit-Variante** von Office installieren. Die 64-Bit-Variante empfiehlt Microsoft selbst nur für seltene Ausnahmefälle.

Daten liegen allerdings, wie bei allen Online- und Cloud-Diensten, auf den Servern des Betreibers! Auch Google bietet Mail-Funktionen, Kalender, Aufgabenverwaltung, Office-Funktionen, Fotoalben und vieles mehr.

Apple Mail/iCal: Apple Mail und iCal gehören zum Funktionsumfang des Apple-Betriebssystems Mac OS. Auch ein Adressbuch haben die Nutzer eines Apple-Macintosh-Rechners automatisch mit an Bord.

#### **Das spricht für Outlook**

Was spricht also dafür, Outlook zu nutzen, wenn andere (kostenlose) Software Ähnliches bietet?

- **Outlook ist in einigen Bereichen ausge**reifter und leistungsfähiger als die Konkurrenz.
- Outlook speichert die Daten lokal, also auf Ihrem Rechner, statt online auf den

Servern des Herstellers. Das bedeutet mehr Sicherheit, Vertraulichkeit und Unabhängigkeit von Internetverbindungen.

- Das Zusammenfassen der unterschiedlichen, oben genannten Funktionen in einer einzelnen All-In-One-Lösung wie Outlook ist in der Praxis sinnvoll und effizient.
- Outlook arbeitet besonders gut mit anderen Office-Programmen zusammen, besonders Word und OneNote.
- Outlook hat im Business-Bereich eine sehr große Verbreitung, das heißt, Outlook-Kenntnisse können eine wertvolle oder gar unerlässliche berufliche Qualifikation darstellen.
- Wenn Sie Outlook beruflich einsetzen, aber auch privat einen PIM nutzen möchten, müssen Sie sich nicht mit unterschiedlichen Programmen beschäftigen und können die Daten einfacher synchronisieren. Jedes zusätzliche Programm für denselben Zweck kostet Zeit.

#### **Die beste Outlook-Version**

Outlook gehört seit Mitte der 90er Jahre zum Microsoft-Office-Paket, genauer seit Office 97. Das aktuelle Outlook 2010 stellt damit bereits die siebte Generation dar. Wenn Sie Office oder Outlook neu kaufen möchten, erhalten Sie es zwar zu-

#### **Index**

1&1 26 25-Minuten-Trick 20 80/20-Regel 20 % erledigt 122 @-Zeichen 25

#### **A**

ABC-Analyse 17, 122 Abonnieren 64, 110 Abrufintervall 57 Abschnitte 133 Absender 87 Add-In/Add-On 21, 91 Adressbücher 54, 95 Adressen 9, 89 Adressenlisten 101 Allen Antworten 45 An: 41, 54, 95 Android 153 Anlage entfernen 63 Ansichten 71, 73 Anti-Phishing 13 Apple 15 Apple Mail 12 Archivieren 148 AttachmentsManager 65 Audio-Aufnahmen 136 Aufgaben 10, 31, 120 Aufgaben im Team 128 Aufgabenleiste 15, 121, 125 Aufräumen 148 Authentifizierung 26 AutoArchivierung 149 AutoKorrektur 31, 42 AutoSave 154

#### **B**

Bcc: 41, 54, 95 Benachrichtigungen 82 Benutzername 25 Besprechungsanfrage 108 Betreff 45 Bild 88, 135 Blind Carbon Copy 54 Briefpapier 48 Büroklammer 62

#### **C**

Carbon Copy 54 CC 41, 54, 95 Cloud 12 CSV-Format 90

#### **D**

Dateianlage 51, 62 Datei-Inhalte einfügen 123 Datendatei 146 Datenübernahme 22 David Allen 17, 139 Design 48 Diagramme 50 Disclaimer 45, 52 Dokumentprüfung 43 Drucken 101, 117, 138 Duplikate 96 Durchsuchen 31

#### **E**

Einladung 108 Einzeltastenlesen 61 Eisenhower-Methode 17, 76, 122 E-Mail-Empfang 56 E-Mail-Konto 22 E-Mail-Ordner 75 E-Mail-Pflichtangaben 54 E-Mails lesen 60 E-Mail-Unterhaltungen 65 Empfangsbestätigung 45 Entwürfe 75 Ereignis 104

Erinnerung 106, 123 Erledigt 127 Erweiterte Suche 69 Etikette 44 Exchange Server 28, 129 Exportieren 23, 99

#### **F**

Facebook 16, 91 Farbkategorien 79 Favoriten 77 Feiertage importieren 110 Fenster andocken 136 Formatierung 114 Formatvorlagen 47 Fotos 50, 88 Freigeben 137

#### **G**

Gadget 155 Ganztägiges Ereignis 106 Gehe zu 112 Gelöschte Elemente 75 Gesendete Mails 75 Google 11, 26, 153 Google Calendar Sync 91 Grammatikprüfung 43 Gruppieren 72 GTD 17, 76, 139

#### **H**

Home & Business 13 Home & Student 13 Hotmail 11 HTML 36, 46 HTTP 24 Hyperlinks 44

#### **I**

iCal 12 iCalendar 109 Illustrationen 50 IMAP 23, 26, 58 IMAP-Ordner 64 Import 23, 90, 110 Indizierungsoptionen 71 Internet-E-Mail 25 iPad 152 iPhone 152

Journal 31 Junk-E-Mail-Ordner 75 Junk-Mail 66

#### **K**

**J**

Kalender 30, 52, 104, 111 Kalenderansicht 113 Kalender freigeben 116 Kalendergruppen 115 Kategorien 14, 17, 78, 107, 131, 140 Kennwort 22, 25, 148 Kennwortschutz 137 Key-Card-Version 13 Komprimieren 51 Kontakt-Ansichten 96 Kontaktdaten 86, 93, 99 Kontakte 9, 31, 38, 109 Kontakte importieren 90 Kontakte-Ordner 94 Kontaktgruppen 96 Konto 22 Kontoeinstellungen 24, 26 Kontotyp 25, 27 Kopfzeilen 64 Kurznotizen 132

#### **L**

Lesebereich 60 Lesebestätigung 45, 55 Leselayout 61 Listen 18, 140 Listen-Technik 18 Lotus Notes 10

#### ANHANG

#### **M**

Mail-Ansicht 71 Mail-Knigge 44 Mail-Ordner 75 Mail-Server 22 Mails schreiben 38 Mail-Vorlagen 51 Maßeinheitenkonverter 43 Mehrere Benutzer 148 Menüband 15, 32 Microsoft Exchange 24, 28 Minianwendung 155 Mobile Geräte 150 Multifunktionsleiste 15

#### **N**

Nachrichteneingang 59 Nachverfolgung 84 Notebooks 151 Notizbücher 133 Notizen 10, 31, 130 Nur-Text 36

#### **O**

Office Outlook Connector 104 OneNote 18, 130 OneNote Web App 143 Online-Kalender 104 Online-Notizbuch 142 Online-Recherche 44 Optionen 28 Ordner 75 Ordnergruppen 94 Ordnernamen 76 Organigramm 50 Organisieren 16, 138 OSC 91 Outlook 2003 16 Outlook-Alternativen 10 Outlook-Editor 39 Outlook Express 11

Outlook Heute 34 Outlook Hotmail Connector 91, 151 Outlook-Notizen 130 Outlook-Optionen 28 Outlook Password 154 Outlook-Profile 148 Outlook-Regeln 59 Outlook Social Connector 91 Outlook Web Access 29 OWA 29

#### **P**

Packprogramm 45 Pareto-Prinzip 20 Passwort 22, 148, 154 PIM 8 Pomodoro-Technik 20 POP3 23 Postausgang 54, 75 Postausgangsserver 25 Posteingang 58, 75 Posteingangsserver 25 Postfachbereinigung 149 Prioritäten 10, 17, 122 PST-Datendatei 146 Push-Verfahren 27

#### **Q**

QR-Code 6 QuickSteps 16, 83

#### **R**

RAR 51 Recherchieren 44 Rechtschreibung 31, 42 Regel-Assistent 81 Regeln 79 Ribbon 15 Rich-Text 36 RSS-Feeds 75 RTF 36

#### **S**

Scanner 135 Schnellbausteine 41 Schnelldruck 101 Schnellformate 46 Schnellklick 79 Schnelltasten 86 Schnellzugriffleiste 32 Seitenvorlagen 141 Senden 54 Senden-von-Konto 54 Send-to-OneNote 135 Serienbriefe 9, 100 Sicherheit 60 Sicherungskopien 138 Signaturen 45, 52, 87 SkyDrive 143 Smartphone 150 SMS 31, 153 Sortierung 74 Spam-Filter 13, 66 Speicherort 146 Sprache 31, 43 Standard-Mail-Format 37 Standardspeicherort 146 Status 122 Strato 26 Subject 45 Suche 31, 68, 140 Synchronisierung 150 Synonymwörterbuch 43

#### **T**

Tabellen 48 Tabellenformatvorlagen 49 Tablet-PC 150 Tags 140 Team-Kalender 116 Telefonlisten 101 Termine 9, 104, 112 Terminserien 107 Test-Mail 26 Textmarken 44

Textnachrichten 31 Thread 45 Thunderbird 11 To-do-Liste 10, 19

#### **U**

Übermittlung 55 Übersetzung 44 Unterhaltungen 16, 45, 65

#### **V**

vCalendar 109 vCards 87, 99 vcf-Datei 109 Verteilerlisten 96 Viren 60 Visitenkarten 52, 98 Vorgeschlagene Adressen 95 Vorlagen 51 Vorschau 60 VPN 28

#### **W**

WEB.DE 26 Wichtigkeit 107 Wiederkehrende Termine 107 Windows Live 11, 143, 151 Windows Mobile Phone 152 Word 100

#### **X**

XING 91

#### **Z**

Zeitachse 113 ZIP 45, 51 Zitat-Zeichen 45 Zwischenablage 124